# Informatyka w zastosowaniach in|ynierskich - opis przedm

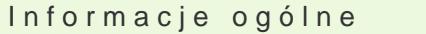

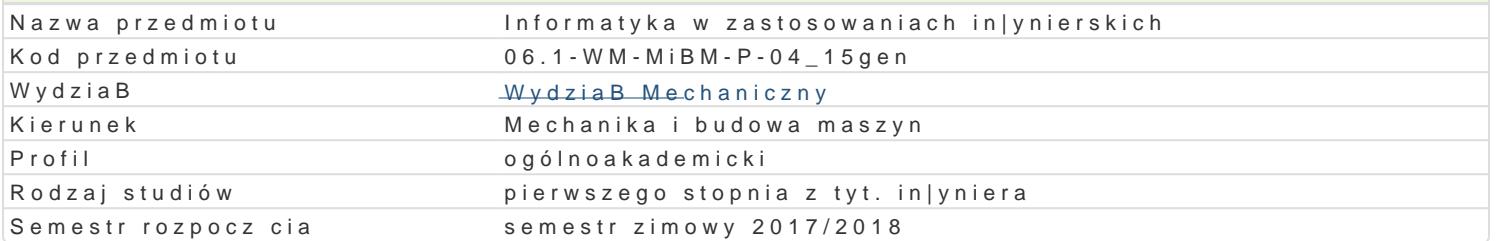

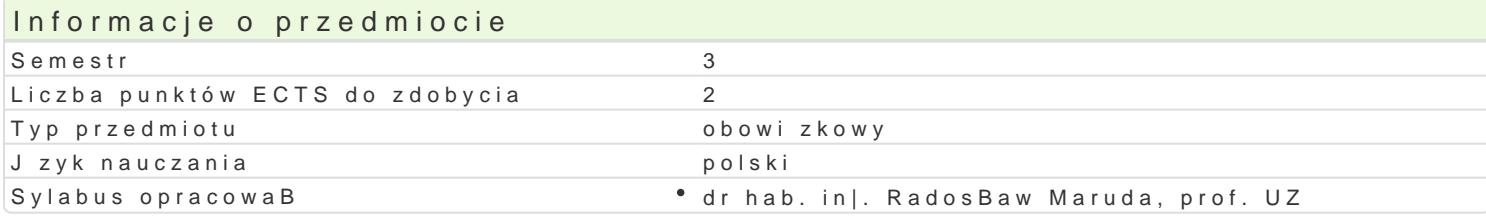

#### Formy zaj

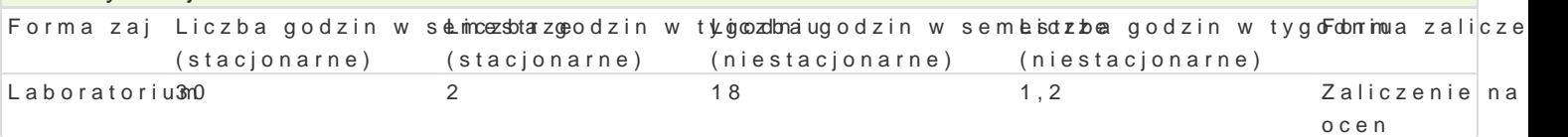

## Cel przedmiotu

Celem przedmiotu jest zapoznanie studentów z podstawowymi programami komputerowymi wykorzysty

#### Wymagania wst pne

Matematyka, znajomo[ posBugiwania si podstawowymi programami komputerowymi (m.in. Excel, Wor

### Zakres tematyczny

Oprogramowanie komputerowe umo|liwiaj ce przetwarzanie tekstów. Praca w arkuszach kalkulacyjnyc (rozkBad normalny, rozkBad t-studenta, rozkBad chi-kwadrat, rozkBad [redniej z próby, przedziaB uf komputerowych. Wykorzystanie technik komputerowych w zastosowaniach in|ynieryjnych na przykBad; szeregów liczbowych. PrzykBadowe funkcje j zyka Visual Basic. Wykorzystywanie programu Statistica

#### Metody ksztaBcenia

Laboratoria prowadzone s z wykorzystaniem [rodków audiowizualnych i programów komputerowych. P zawierajcymi wiczenia do samodzielnego wykonania.

# Efekty uczenia si i metody weryfikacji osigania efektów uczenia si Opis efektu **Symbole efel teology weryfikacji** Forma zaj

ma wiedz w zakresie matematyki, obejmuj c analiz •nts matycznobseelnewmaecnieyi ocena • Laboratorium statystyki matematycznej niezb dne do: - modelowania i analizy ukmBaedjówno[ci praktycznych mechanicznych; - opisu i przewidywania wBa[ciwo[ci eksploatacyjstyucchenta dzeD, obiektów i systemów technicznych

zna podstawowe metody, techniki i narz dzia wymagalnk6\_\_oWla6rozw°izzaylwcazneinaioprosocytowe, o%piLsaobwoeratorium zadaD in|ynierskich z zakresu budowy, technologii wytwarzania i teeksstplweatiachinenaszyn

potrafi oceni przydatno[ rutynowych metod i narz dz<u>iksB</u>up cych zlaolirozzewniezaniestne, o<sup>m</sup>pilsaobwoeratorium prostego zadania in|ynierskiego o charakterze praktycznym w zaktestiow perojenktowania, technologii i eksploatacji maszyn oraz wybra i zastosowa wBa[ciw metod i narz dzia

potrafi posBugiwa si wspóBczesnymi technikami ko<sup>o</sup>mu<u>pku tl</u>ehr3owym°izparlziyczneonziwei-zyyswtannei,uo°piLsaobwoeratorium zadaD in|ynierskich z zakresu projektowania, wytwarzania i eksploeastaoayje manapen

Warunkiem zaliczenia jest uzyskanie pozytywnych ocen ze wszystkich przewidzianych do realizacji ćwiczeń w tym zadań samodzielnych, jak również zespołowych. Ocena końcowa z laboratorium jest średnią arytmetyczną z ocen za wykonanie wszystkich ćwiczeń laboratoryjnych.

# Literatura podstawowa

- 1. Tustanowska-Kamrowska, K.: Techniki komputerowe bez stresu i lęku, Ćwiczenia. Wydawnictwo Politechniki Poznańskiej, Poznań 2003.
- 2. Smogur Z.: Excel w zastosowaniach inżynieryjnych. Wydawnictwo HELION, Gliwice 2008.
- 3. Snarska A.: Statystyka z wykorzystaniem Excela. Wyższa Szkoła Handlowa w Kielcach, Kielce 2002.

# Literatura uzupełniająca

- 1. Bąk K.R..: Statystyka wspomagana Excelem 2007. Oficyna Wydawnicza Wyższej Szkoły Handlu i Prawa; Warszawa 2010.
- 2. Michalski W.: Arkusze kalkulacyjne w zastosowaniach praktycznych: Excel 5, Quattro Pro 6. Mikom, Warszawa 1996.
- 3. Korol J.: Visual Basic dla aplikacji w Excelu. Mikom, Warszawa 1996.

# Uwagi

Zmodyfikowane przez dr hab. inż. Radosław Maruda, prof. UZ (ostatnia modyfikacja: 13-07-2017 12:23)

Wygenerowano automatycznie z systemu SylabUZ